# **ZALEŻNOŚĆ OCENY ZRÓŻNICOWANIA ROLNICTWA W POLSCE OD WYBRANYCH MIERNIKÓW SYNTETYCZNYCH**

#### **Agata Binderman**

Katedra Ekonometrii i Statystyki SGGW e-mail: agata\_binderman@sggw.pl

**Streszczenie:** W pracy, za pomocą trzech różnych mierników syntetycznych zbadano poziom rozwoju rolnictwa polskich województw w 2007 roku. Podane metody wykorzystują miernik bezwzorcowy, jak również mierniki oparte o jeden lub dwa wzorce. W celu zapewnienia porównywalności otrzymanych rezultatów zastosowano standaryzację zmiennych, jako sposób normalizacji danych oraz metrykę Euklidesa, jako sposób mierzenia odległości między rozważanymi obiektami.

**Słowa kluczowe:** poziom rozwoju rolnictwa, mierniki syntetyczne, funkcje użyteczności, znormalizowana funkcja Hellwiga, uporządkowanie liniowe, klasyfikacja.

#### **WSTEP**

Praca jest kontynuacją badań nad stanem rolnictwa w polskich województwach [Binderman A. 2005a,b, 2006,a,b, 2007, 2008]. W pracy [Binderman A. 2009 w druku] zbadany został poziom rozwoju polskiego rolnictwa w latach 2004 - 2007, w celu określenia tego poziomu wykorzystano metody unitaryzacji zerowanej [Kukuła K. 2000] oraz mierniki mające charakter liniowej i nieliniowej funkcji użyteczności [Binderman A. 2008]. W niniejszej pracy zbadano zróżnicowanie regionalne polskiego rolnictwa na podstawie najnowszych możliwych do uzyskania na ten czas danych GUS z roku 2007. Do uporządkowania województw wykorzystano rozważane wcześniej funkcje użyteczności oraz syntetyczny miernik rozwoju Hellwiga [Hellwig Z. 1968].

Metody porządkowania obiektów można podzielić na wzorcowe i bezwzorcowe. Metody bezwzorcowe polegają na konstrukcji miernika syntetycznego (agregatowego), na podstawie tylko znormalizowanych wartości cech. Metody wzorcowe polegają na skonstruowaniu taksonomicznych mierników rozwoju - sztucznych punktów odniesienia, mierzeniu odległości od tych wzorców i na tej podstawie konstruowaniu miernika syntetycznego [Malina A. 2004, Młodak A. 2006, Nowak E. 1990, Zeliaś A. 2000].

W pracy, dla zapewnienia porównywalności otrzymanych wyników jako sposób normalizacji zmiennych wykorzystana została standaryzacja, natomiast jako sposób mierzenia odległości - metryka Euklidesa [Zeliaś A. 2000, Bartosiewicz S. 1976]. Wybór metryki i sposobu normalizacji związany był z metodą Hellwiga.

W celu analizy poziomu rolnictwa w Polsce, dobrym narzędziem są syntetyczne mierniki, które pozwalają opisać badane obiekty, tj. województwa, charakteryzowane przez wektory w wielowymiarowej przestrzeni cech. Metoda ta umożliwia analizę porównawczą grup województw, a także pozwala na uporządkowanie badanych obiektów według przyjętego kryterium oraz określić miejsce, jakie zajmuje dane województwo w rankingu wszystkich rozpatrywanych obiektów.

Bez straty dla ogólności rozważań przyjęto założenie, że rozważane cechy mają charakter stymulant [Borkowski B., Dudek H., Szczesny W. 2004].

## METODYKA BADAŃ

Rozważmy problem polegający na klasyfikacji m∈ N obiektów Q<sub>1</sub>, Q<sub>2</sub>, …, Q<sub>m</sub> badanego zjawiska za pomocą n ∈ *N* zmiennych, mających charakter cech ilościowych, traktowanych, jako zmienne losowe  $X_1, X_2, ..., X_n$ . Przyjmujemy założenie, że każdy taki obiekt daje się przedstawić za pomocą wektora należącego do przestrzeni  $\mathbb{R}^n$ . Niech wektor  $\mathbf{x}_i = (x_{i1}, x_{i2},...,x_{in})$ , i=1,2,...,m, opisuje i-ty obiekt.

Jeżeli  $x_{ik} > x_{jk}$  ( $x_{ik} \ge x_{jk}$ ) dla k = 1,2,...,n to pisać będziemy:

$$
\mathbf{x}_i > \mathbf{x}_j, (\mathbf{x}_i \geq \mathbf{x}_j),
$$

gdzie i, j ∈[1,m].

Jeżeli  $\mathbf{x}_i \geq \mathbf{x}_i$  i  $\mathbf{x}_i \neq \mathbf{x}_i$  to naturalnym jest nazywać obiekt  $\mathbf{x}_i$  lepszym (wyżej ocenianym) od obiektu **x**j. Oznacza to, że żadna ze składowych wektora **x**i nie jest mniejsza od odpowiednich składowych wektora **x**j, a przynajmniej jedna z nich ma wartość większą, tj. istnieje takie k∈[1,n], że  $x_{ik}$  >  $x_{ik}$ .

Przyjmijmy następujące oznaczenia wektorów:

$$
\boldsymbol{x}_0\!\!:=\!\!(x_{0,1}\!,\!x_{0,2}\!,\!\ldots\!,\!x_{0,n}),\quad i\quad \boldsymbol{x}_{m\!+\!1}\!\!:=\!\!(x_{m\!+\!1,1}\!,\!x_{m\!+\!1,2}\!,\!\ldots\!,\!x_{m\!+\!1,n}),
$$

gdzie:

$$
x_{0,k}:=\min_{1\leq i\leq m}x_{ik},\;\;x_{m+1,k}:=\max_{1\leq i\leq m}x_{ik},\;k\!\!=\!\!1,\!2,\!\!..., \!n.
$$

Załóżmy, że zdefiniowane wyżej wektory  $\mathbf{x}_0$ ,  $\mathbf{x}_{m+1}$  opisują obiekt  $Q_0$  (najgorszy) i obiekt Q<sub>m+1</sub> (najlepszy), odpowiednio. Obiekty Q<sub>0</sub> i Q<sub>m+1</sub> będą pełnić w naszych rozważaniach rolę wzorców.

Załóżmy ponadto, że  $\mathbf{x}_0 \neq \mathbf{x}_{m+1}$ , oznacza to, że wektory  $\mathbf{x}_1, \mathbf{x}_2, ..., \mathbf{x}_m$  nie są identyczne. Oczywiście, wektory te spełniają nierówności:

$$
\mathbf{x}_0 \leq x_i \leq \mathbf{x}_{m+1} \text{ dla } i \in [1,m].
$$

Złożone zjawiska ekonomiczne, określone są najczęściej za pomocą wielu zmiennych o różnych mianach oraz rzędach wielkości. Powstaje problem przekształcenia tych cech w taki sposób, aby rozpatrywane łącznie, spełniały warunek porównywalności. Transformację zmiennych diagnostycznych, która prowadzi do porównywalności oraz addytywności wartości tych cech nazywamy normalizacją lub normowaniem zmiennych. W literaturze przedmiotu można wyróżnić cztery sposoby normalizacji (grupy metod):

- 1. standaryzację,
- 2. unitaryzację,
- 3. przekształcenia ilorazowe względem punktu odniesienia,
- 4. rangowanie wartości zmiennych.

Wyczerpująca lista sposobów normalizacji zmiennych podana jest np. w książkach [Kukuła K. 2000, Młodak A. 2006, Strahl D., Walesiak M. 1996, 1997, Walesiak M. 2006, Zeliaś A. 2000]. Przyjmijmy następującą definicję.

Definicja 1 Układ wektorów x0, x1, x2, ..., xm, xm+1, m∈` nazywać będziemy *znormalizowanym* jeżeli obiekty x<sub>0</sub>, x<sub>m+1</sub> są reprezentowane przez wektor zerowy i jednostkowy, odpowiednio, tj.  $x_0=0=(0,0,...,0)$ ,  $x_{m+1}=1=(1,1,...,1)$ .

Jeżeli układ wektorów  $x_0, x_1, x_2, \ldots, x_m, x_{m+1}$  jest znormalizowany to  $0 \le x_{i,k} \le 1$ dla każdego  $i=0,1,...,m+1$ ; k=1,2,...,n.

Jeżeli wyjściowe zmienne diagnostyczne poddamy normalizacji za pomocą unitaryzacji zerowanej, to w wyniku tej operacji uzyskamy znormalizowany układ wektorów. Własności tej nie mają na ogół takie sposoby normalizacji, jak standaryzacja czy też przekształcenie ilorazowe.

**<u>Definicja 2.</u> Każdą rosnącą funkcję u:**  $\mathbb{R}^n$  **→**  $\mathbb{R}$  **nazywać będziemy** *funkcją uży**teczności* [Allen R. 1964, Panek E. 2000].

Z definicji wynika, że dla dowolnej pary wektorów  $\mathbf{x}, \mathbf{v} \in \mathbb{R}^n$  spełniona jest implikacja:  $\mathbf{x} \geq \mathbf{y} \land \mathbf{x} \neq \mathbf{y} \implies \mathbf{u}(\mathbf{x}) > \mathbf{u}(\mathbf{y})$ . Dlatego obiekt x uważany będzie za lepszy od obiektu y, jeżeli  $u(x) > u(y)$ , oznacza to, że obiekt lepszy od drugiego obiektu ma większą od niego użyteczność. Obiekty x, y uważane są za jednakowo dobre (obojętne), względem przyjętej funkcji użyteczności u, jeżeli  $u(x) = u(y)$ . W pierwszym przypadku mówić będziemy, że obiekt x jest *silnie preferowany* nad y, w drugim, że obiekty y i x są *indyferentne*. Jeżeli obiekty y i x są indyferentne lub obiekt x jest silnie preferowany nad y to mówić będziemy, że obiekt x jest *słabo preferowany* nad y [Panek E. 2000].

Definicja 3. Funkcję użyteczności u spełniającą warunek:  $u(x_0) = 0$  i  $u(x_{m+1}) = 1$ , nazywać będziemy *znormalizowaną funkcją użyteczności.*

Można udowodnić następujące twierdzenia [Binderman A. 2007].

Twierdzenie 1. Niech d oznacza dowolną metrykę Minkowskiego (1  $\leq p \leq \infty$ ) [Zeliaś A. 2000],  $x_0 \neq x_{m+1}$  wówczas funkcja:

$$
U(\mathbf{x}_{i}) := \frac{d(\mathbf{x}_{0}, \mathbf{x}_{i}) + d(\mathbf{x}_{0}, \mathbf{x}_{m+1}) - d(\mathbf{x}_{i}, \mathbf{x}_{m+1})}{2d(\mathbf{x}_{0}, \mathbf{x}_{m+1})}, \ i = 0, 1, ..., m, m+1,
$$
 (1)

jest znormalizowaną funkcją użyteczności przyjmującą wartości z przedziału [0,1]. Twierdzenie 2. Funkcja

$$
f\left(\mathbf{x}_{i}\right) = \frac{\left\langle \mathbf{x}_{m+1} - \mathbf{x}_{0}, \mathbf{x}_{i} - \mathbf{x}_{0} \right\rangle}{\left\langle \mathbf{x}_{m+1} - \mathbf{x}_{0}, \mathbf{x}_{m+1} - \mathbf{x}_{0} \right\rangle}, \ i = 0, 1, ..., m+1,
$$
\n(2)

gdzie  $\langle x, y \rangle$ , oznacza iloczyn skalarny wektorów  $x, y \in \mathbb{R}^n$  jest znormalizowaną funkcją użyteczności.

Zauważmy, że zgodnie z przyjętymi określeniami funkcja U określona wzorem (1) jest nieliniowym, dwuwzorcowym miernikiem, natomiast funkcja f określona za pomocą wzoru (2) jest miernikiem bezwzorcowym.

Twierdzenie 3. Jeżeli układ wektorów  $x_0, x_1, x_2, ..., x_m, x_{m+1}$  jest znormalizowany [zob. Cieślak M. 1993, Kukuła K. 2000] to:

$$
f(\mathbf{x}_i) = \frac{1}{n} \sum_{k=1}^{n} x_{ik}
$$
, dla i = 0,1,...,m+1.

Niech będzie dany zdefiniowany wyżej układ wektorów  $x_0, x_1, x_2, \ldots, x_m, x_{m+1}$ (przed normalizacją zmiennych). Przyjmijmy założenie, że cechy, na podstawie których określono te wektory mają charakter stymulant. W pracy do normalizacji zmiennych zastosowano standaryzację określoną za pomocą wzoru:

$$
z_{ij} = \frac{x_{ij} - \overline{x}_j}{S_j}, (i=1,...,n; j=1,...,m);
$$
 (3)

gdzie:  $S_j = \sqrt{\frac{1}{m} \sum_{k=1}^{m} (x_{kj} - \overline{x}_j)^2}$  $S_i = \sqrt{\frac{1}{2} \sum_{k=1}^{m} (x_{ki} - \overline{x})^2}$  $=\sqrt{\frac{1}{m}\sum_{k=1}(x_{kj}-\overline{x}_j)^2}$  - odchylenie standardowe cechy  $x_j$ , m  $j = \frac{m}{m} \sum_{k=1}^{\infty} \lambda_{kj}$  $\overline{x}_i = \frac{1}{n} \sum_{i=1}^{m} x_i$  $=\frac{1}{m}\sum_{k=1}^{n}x_{kj}$  - średnia arytmetyczna cechy  $x_j$ , i=1,...,n; j=1,...,m.

W wyniku normalizacji zmiennych, otrzymujemy układ wektorów:

$$
\bm{z}_0, \bm{z}_1, \, \bm{z}_2\, ,\!..., \bm{z}_m, \, \bm{z}_{m^+1}.
$$

Syntetyczny miernik rozwoju Zdzisława Hellwiga h(**x**i) [Hellwig Z. 1968] określany jest w następujący sposób:

$$
h(\mathbf{x}_{i})=h_{i}(\mathbf{z}_{1},\mathbf{z}_{2},...,\mathbf{z}_{m})=1-\frac{d_{i}}{\overline{d}+2\sigma(D)},
$$
\n(4)

gdzie:

$$
d_i = \sqrt{\sum_{j=1}^n (z_{ij} - z_{m+1j})^2}, \overline{d} = \frac{1}{m} \sum_{i=1}^m d_i, \sigma(D) = \sqrt{\frac{1}{m} \sum_{i=1}^m (d_i - \overline{d})^2}, i = 0, 1, ..., m+1.
$$

W powyższych wzorach wartości współrzędnych wektorów **z**i, i=0,1,2,...,m+1 są określone za pomocą wzoru (3).

Uwaga 1. Łatwo zauważyć, że jeżeli istnieją wektory  $x_k$  i  $x_i$  takie, że  $x_k \ge x_i$ i  $x_k \neq x_i$ , 1 ≤ j, $k \leq m$ , to po transformacji zmiennych określonych wzorem (3) wektory  $z_k$  i  $z_i$  spełniać będą warunki  $z_k \ge z_i$  i  $z_k \ne z_i$ .

Zauważmy ponadto, że liczby  $\overline{d}$  i  $\sigma(D)$  są wielkościami stałymi dla danego układu wektorów x<sub>1</sub>, x<sub>2</sub>, ..., x<sub>m</sub>, x<sub>m+1</sub> oraz  $d_k \geq d_i$ . Miernik Hellwiga wykorzystuje jeden wzorzec, najlepszy  $x_{m+1}$ .

Z powyższych rozważań wynika, że jeżeli istnieją wektory  $x_k$  i  $x_i$  takie, że x<sub>k</sub>≥x<sub>i</sub> i x<sub>k</sub>≠x<sub>i</sub>, 1≤j,k≤m, to dla funkcji Hellwiga słuszna jest następująca nierówność:

$$
h(x_k) > h(x_j).
$$

Powyższa nierówność dowodzi słuszności następującego twierdzenia. Twierdzenie 4. Miernik syntetyczny h(x) jest funkcją użyteczności.

Miernik h(x) nie jest na ogół standaryzowaną funkcją użyteczności, mimo że  $h(x_{m+1})=1$ . Zauważmy jednak, że funkcja

$$
H(\mathbf{x}) := \frac{h(\mathbf{x}) - h(\mathbf{x}_0)}{1 - h(\mathbf{x}_0)},
$$
\n(5)

spełnia warunki normalizacyjne, tj.  $H(\mathbf{x}_0) = 0$  i  $H(\mathbf{x}_{m+1}) = 1$ . Istotnie:

$$
H(\mathbf{x}_0) = \frac{h(\mathbf{x}_0) - h(\mathbf{x}_0)}{1 - h(\mathbf{x}_0)} = 0, \ H(\mathbf{x}_{m+1}) = \frac{h(\mathbf{x}_{m+1}) - h(\mathbf{x}_0)}{1 - h(\mathbf{x}_0)} = \frac{1 - h(\mathbf{x}_0)}{1 - h(\mathbf{x}_0)} = 1.
$$

Oczywiście, jeżeli  $h(x_0) = 0$ , to  $H(x) \equiv h(x)$ .

Nietrudno zauważyć, że z faktu, iż funkcja h jest rosnąca wynika, że również funkcja H jest funkcją rosnącą. Dowiedzione zatem zostało następujące twierdzenie.

Twierdzenie 5. Jeżeli dany jest układ wektorów  $x_0, x_1, x_2, ..., x_m, x_{m+1}, x_0 \neq x_{m+1}$ , to funkcja H(**x**) określona wzorem (5) jest znormalizowaną funkcją użyteczności przyjmującą wartości z przedziału [0,1].

Definicja 4. Funkcję H(x) nazywać będziemy *znormalizowaną funkcją Hellwiga.*

## WYNIKI BADAŃ

Celem pracy było pokazanie oceny poziomu rolnictwa polskich województw, w zależności od zastosowanych mierników syntetycznych. Badań dokonano na podstawie danych empirycznych ze wszystkich polskich województw, które dotyczyły stanu polskiego rolnictwa w 2007 roku. Do opisu regionalnego zróżnicowania rolnictwa przyjęto 10 następujących zmiennych diagnostycznych [zob. Binderman A. 2007]:

- X1 Udział użytków rolnych w % powierzchni ogółem.
- X2 Wskaźnik waloryzacji rolniczej przestrzeni produkcyjnej (w punktach).
- X3 Plony zbóż w tonach z 1 hektara.
- X4 Obsada bydła w sztukach dużych na 100 hektarów użytków rolnych.
- X5 Skup owoców z drzew w kg na 1 hektar powierzchni upraw.
- X6 Wartość skupu produktów rolnych ogółem w zł na 1 ha użytków rolnych.
- X7 Nakłady inwestycyjne w rolnictwie w zł na 1 hektar użytków rolnych.
- X8 Wskaźnik zatrudnienia w rolnictwie w %.
- X9 Średnia powierzchnia gospodarstwa rolnego w hektarach.
- X10 Produkt krajowy brutto w zł na 1 mieszkańca.

Wszystkie zmienne były stymulantami, oznacza to, że większe wartości cech wskazywały na wyższy poziom rozwoju badanego zjawiska.

Dla tak określonych danych otrzymano m=16 obiektów **Q**1,**Q**2,...,**Q**16, każdy z nich został opisany przez n = 10 cech:  $X_1, X_2, ..., X_{10}$ . Wartości przyjętych zmiennych diagnostycznych dla 16 województw w 2007 roku utworzyły macierz **X** o wymiarach 16×10. Na podstawie wartości przyjętych przez cechy dla 16 województw, stworzono dwa hipotetyczne (wzorcowe) województwa, minimalne **Q**<sup>0</sup> oraz maksymalne **Q**17, określone za pomocą najmniej i najbardziej korzystnego zestawu wartości cech (odpowiednio). Hipotetyczne obiekty reprezentowane były przez wektory **x**0 oraz **x**17 o 10 składowych każdy.

Ponieważ wybrane cechy miały różne miana i rzędy wielkości, poddano je normalizacji, wykorzystując w tym celu metodę standaryzacji, według wzoru (3):

$$
z_{ij} = \frac{x_{ij} - \overline{x}_j}{x_{17j} - x_{0j}}, \ \ 0 \le i \le 17, \ 1 \le j \le 10.
$$

Wybór standaryzacji, jako sposobu normalizacji związany był z wymaganiami metody Hellwiga.

Do obliczenia syntetycznych mierników województw w roku 2007, dla porównania wyników, wykorzystano rozważane wcześniej trzy różne metody konstrukcji mierników syntetycznych oraz metrykę Euklidesa, tj.:

1. funkcję liniową f, określoną za pomocą wzoru (2):

$$
f(\mathbf{z}_{i}) = \frac{\langle \mathbf{z}_{17} - \mathbf{z}_{0}, \mathbf{z}_{i} - \mathbf{z}_{0} \rangle}{\|\mathbf{z}_{17} - \mathbf{z}_{0}\|^{2}}, \ \ i = 0, 1, 2, ..., 17 ;
$$

2. nieliniową znormalizowaną funkcję użyteczności U, według wzoru (1):

$$
U(\mathbf{z}_{i}) = \frac{\mu(\mathbf{z}_{0}, \mathbf{z}_{i}) + \mu(\mathbf{z}_{0}, \mathbf{z}_{17}) - \mu(\mathbf{z}_{i}, \mathbf{z}_{17})}{2\mu(\mathbf{z}_{0}, \mathbf{z}_{17})}, \ i = 0, 1, ..., 16, 17;
$$

gdzie μ oznacza metrykę Euklidesa (metryka Minkowskiego przy p=2), 3. znormalizowaną funkcję Hellwiga określoną za pomocą wzoru (5):

$$
H(\mathbf{z}_{i}) := \frac{h(\mathbf{z}_{i}) - h(\mathbf{z}_{0})}{1 - h(\mathbf{z}_{0})}, i = 0, 1, ..., 17,
$$

gdzie: 
$$
h(\mathbf{z}_i) = 1 - \frac{2d_i}{2\overline{d} + \mu(\mathbf{d}, \overline{\mathbf{d}})}, i = 0, 1, 2, ..., 16, 17,
$$
  
 $d_i = \mu(\mathbf{z}_i, \mathbf{z}_{17}), \mathbf{d} = (d_1, d_2, ..., d_{16}), \overline{d} = \frac{1}{16} \sum_{k=1}^{16} d_k, \mathbf{d} = (\overline{d}, \overline{d}, ..., \overline{d}).$ 

Oczywiście podane wyżej mierniki są znormalizowanymi funkcjami użyteczności, przyjmującymi wartości z przedziału [0,1], tj.:

 $f(\mathbf{x}_0) = 0$ ,  $f(\mathbf{x}_{17}) = 1$ ,  $U(\mathbf{x}_0) = 0$ ,  $U(\mathbf{x}_{17}) = 1$  i  $H(\mathbf{x}_0) = 0$ ,  $H(\mathbf{x}_{17}) = 1$ .

Przy użyciu podanych wyżej funkcji f, U i H, obliczone zostały mierniki syntetyczne poziomu rozwoju rolnictwa polskich województw w roku 2007. Wyznaczenie użyteczności dla województw pozwoliło następnie na dokonanie rankingu województw, tj. uporządkowania obiektów, według wartości mierników.

Tabela 1 przedstawia wartości syntetycznych mierników województw oraz ich pozycje, według trzech zastosowanych metod, jak również współczynniki korelacji między wektorami rezultatów.

| oraz uporządkowanie wojewodztw wg uzech funkcji użyteczności |                    |                    |            |                |                |                |  |  |
|--------------------------------------------------------------|--------------------|--------------------|------------|----------------|----------------|----------------|--|--|
|                                                              | Wartości mierników |                    |            | Uporządkowanie |                |                |  |  |
| Województwo                                                  |                    | Funkcje<br>Funkcje |            |                |                |                |  |  |
|                                                              | f                  | U                  | Η          | $\mathbf f$    | U              | H              |  |  |
| Dolnośląskie                                                 | 0,41               | 0,42               | 0,37       | 6              | 6              | 5              |  |  |
| Kujawsko-pomorskie                                           | 0,46               | 0,46               | 0,41       | $\overline{4}$ | $\overline{4}$ | $\overline{3}$ |  |  |
| Lubelskie                                                    | 0,36               | 0,39               | 0,28       | 10             | 10             | 13             |  |  |
| Lubuskie                                                     | 0,21               | 0,23               | 0,20       | 15             | 15             | 15             |  |  |
| Łódzkie                                                      | 0,39               | 0,40               | 0,36       | 8              | 8              | 7              |  |  |
| Małopolskie                                                  | 0,36               | 0,37               | 0,32       | 11             | 11             | 10             |  |  |
| Mazowieckie                                                  | 0,48               | 0,48               | 0,40       | 3              | 3              | 4              |  |  |
| Opolskie                                                     | 0,56               | 0,55               | 0,44       | $\overline{2}$ | $\overline{2}$ | $\overline{2}$ |  |  |
| Podkarpackie                                                 | 0,20               | 0,23               | 0,17       | 16             | 16             | 16             |  |  |
| Podlaskie                                                    | 0,39               | 0,41               | 0,31       | 7              | 7              | 11             |  |  |
| Pomorskie                                                    | 0,36               | 0,36               | 0,34       | 12             | 13             | 8              |  |  |
| <b>Śląskie</b>                                               | 0,38               | 0,39               | 0,32       | 9              | 9              | 9              |  |  |
| Świętokrzyskie                                               | 0,24               | 0,26               | 0,22       | 14             | 14             | 14             |  |  |
| Warmińsko-mazurskie                                          | 0,42               | 0,43               | 0,36       | 5              | 5              | 6              |  |  |
| Wielkopolskie                                                | 0,61               | 0,60               | 0,53       | 1              | $\mathbf{1}$   | $\mathbf{1}$   |  |  |
| Zachodnio-pomorskie                                          | 0,34               | 0,36               | 0,30       | 13             | 12             | 12             |  |  |
| Współczynniki korelacji:                                     | $r_p(fU)$          | $r_p(UH)$          | $r_p$ (fH) | $r_s(fU)$      | $r_s(UH)$      | $r_s$ (fH)     |  |  |
| Pearsona $(r_p)/S$ pearmana $(r_s)$                          | 0,999              | 0,966              | 0,975      | 0,997          | 0,918          | 0,929          |  |  |

Tabela 1. Wartości mierników poziomu rozwoju rolnictwa polskich województw w 2007 r. oraz uporządkowanie województw wg trzech funkcji użyteczności

f i U – liniowa i nieliniowa funkcja użyteczności, H – znormalizowana funkcja Hellwiga. Źródło: Obliczenia własne

W ostatnim wierszu tabeli 1 podane zostały współczynniki korelacji Pearsona i rang Spearmana (odpowiednio), pomiędzy wektorami rezultatów. Np.  $\mathbf{r}_p(\mathbf{f} \mathbf{U})$ oznacza współczynnik korelacji Pearsona między wektorami **f** = (f(**z**<sub>1</sub>), f(**z**<sub>2</sub>), ..., f(**z**<sub>16</sub>)) i **U** = (U(**z**<sub>1</sub>), U(**z**<sub>2</sub>), ..., U(**z**<sub>16</sub>)), natomiast **r**<sub>s</sub>(**UH**) oznacza współczynnik rang Spearmana między wektorami  $U = (U(z_1), U(z_2), ..., U(z_{16}))$  $i \mathbf{H} = (H(\mathbf{z}_1), H(\mathbf{z}_2), ..., H(\mathbf{z}_{16}))$ .

W tabeli 2. pokazano podstawowe charakterystyki opisowe mierników syntetycznych poziomu rozwoju rolnictwa w roku 2007.

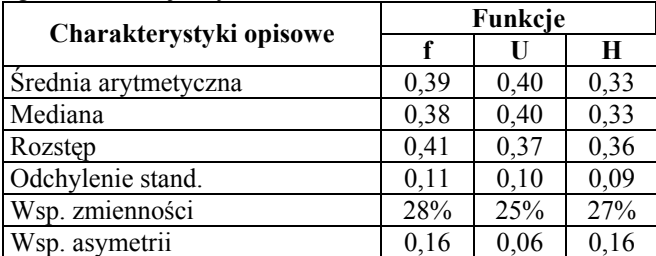

Tabela 2. Charakterystyki opisowe dla syntetycznych mierników województw w Polsce, według trzech funkcji użyteczności f, U i H.

Źródło: Obliczenia własne

Otrzymane wyniki wskazują, że mierniki syntetyczne, otrzymane przy pomocy różnych metod niewiele różnią się miedzy sobą. Na ogół, mierniki (względne), otrzymane za pomocą funkcji nieliniowej U, mają odpowiednie wartości większe, niż użyteczności uzyskane za pomocą funkcji liniowej f, które z kolei przyjmują wartości większe, niż mierniki uzyskane za pomocą znormalizowanej funkcji Hellwiga. Łączy się to również z faktem, że odpowiadająca miara zmienności dla funkcji U jest najmniejsza.

Analiza miar zmienności wskazuje, że w Polsce pod względem poziomu rozwoju rolnictwa występuje znaczne zróżnicowanie województw.

Ocena asymetrii rozkładów wartości syntetycznych mierników województw pokazuje, że w badanym okresie rozkład możemy określić jako symetryczny, co oznacza skupienie badanych jednostek przy średnich wartościach cechy. Symetryczny rozkład wartości mierników wskazuje na to, że w 2007 roku stosunkowo mało województw osiągało wartości powyżej lub poniżej średniego poziomu rozwoju rolnictwa.

Na podstawie wyznaczonych użyteczności województw, w następnym kroku dokonano podziału województw na 4 klasy, charakteryzujące się zbliżonym poziomem rozwoju rolnictwa. Podstawą podziału województw na klasy były wartości ich mierników rozwoju. Wykorzystano w tym celu szeregi przedziałowe rozdzielcze, w których rozpiętości przedziałów klasowych były równe w przybliżeniu jednej czwartej rozstępu. Tabela 3 przedstawia grupowanie województw przy trzech sposobach obliczania mierników. Zestawienie w tabeli 3, podziału województw na cztery typologiczne grupy pokazuje, że Polska w 2007 roku była krajem zróżnicowanym ze względu na poziom rolnictwa [por. Zegar J. 2003], a wybór miernika syntetycznego miał niewielki wpływ na uzyskane klasyfikacje.

|                     | Funkcja |    |    |  |
|---------------------|---------|----|----|--|
| Województwo         |         | U  | H  |  |
| Wielkopolskie       |         |    |    |  |
| Opolskie            |         |    | H  |  |
| Mazowieckie         | II      | H  | Π  |  |
| Kujawsko-pomorskie  | II      | Н  | Π  |  |
| Warmińsko-mazurskie | H       | Н  | Π  |  |
| Dolnośląskie        | H       | Н  | H  |  |
| Podlaskie           | Ш       | Ш  | НI |  |
| Łódzkie             | Ш       | Ш  | H  |  |
| Śląskie             | Ш       | Ш  | Ш  |  |
| Lubelskie           | Ш       | Ш  | Ш  |  |
| Małopolskie         | Ш       | Ш  | Ш  |  |
| Zachodnio-pomorskie | Ш       | Ш  | Ш  |  |
| Pomorskie           | Ш       | Ш  | IН |  |
| Świętokrzyskie      | IV      | IV | IV |  |
| Lubuskie            | IV      | IV | IV |  |
| Podkarpackie        | IV      | IV | IV |  |
| $\mathbf{1}$        |         |    |    |  |

Tabela 3. Klasyfikacja województw według dwóch funkcji użyteczności

Źródło: Obliczenia własne

Analizując na podstawie tabeli 1 uporządkowanie województw według poziomu użyteczności można wnioskować, że bez względu na rodzaj funkcji, w 2007 roku na początku rankingu znajduje się województwo wielkopolskie, natomiast ostatnie miejsce województwo podkarpackie.

Do I grupy, na ogół, zaliczają się dwa województwa - wielkopolskie i opolskie, odznaczające się najwyższym poziomem rozwoju rolnictwa w Polsce. Grupa II obejmuje cztery województwa: mazowieckie kujawsko-pomorskie, warmińskomazurskie i dolnośląskie, które charakteryzują się stosunkowo wysokim (powyżej średniej) poziomem rozwoju rolnictwa. Grupa III obejmuje siedem województw: podlaskie, łódzkie, śląskie, lubelskie, małopolskie, zachodnio – pomorskie i pomorskie, o niskim (na ogół poniżej poziomu przeciętnego) poziomie rozwoju rolnictwa. W IV grupie znalazły się (wg wszystkich rozpatrywanych metod) trzy województwa: świętokrzyskie, lubuskie i podkarpackie, co wskazuje na to, że w 2007 roku były one regionami o najniższym poziomie rozwoju rolnictwa w Polsce. Analizując użyteczności oparte na standaryzowanym mierniku Hellwiga, do pierwszej grupy należy tylko jedno województwo - wielkopolskie, do drugiej dodatkowo opolskie i łódzkie, w trzeciej grupie znalazło się sześć województw.

Na podstawie tych wyników można wnioskować, że zmiana funkcji użyteczności liniowej na nieliniową nie zmieniła grupowania województw. Natomiast zmiana z funkcji liniowej na standaryzowaną funkcję Hellwiga powoduje w klasyfikacji niewielkie zmiany.

Analizując grupowania województw można zauważyć, że wśród wielu metod nie ma żadnej metody, której przewaga nad innymi byłaby uznana.

### WNIOSKI

Podane w pracy wyniki badań jednoznacznie świadczą, że w 2007 roku występowało duże zróżnicowanie poziomu rozwoju rolnictwa polskich województw. Ze względu na badane zjawisko, najlepszym województwem okazało się województwo wielkopolskie, najgorszym natomiast podkarpackie.

Analiza otrzymanych rezultatów pokazuje, że każdy z rozważanych mierników może równoważnie, dobrze służyć, jako narzędzie do oceny stanu poziomu rozwoju rolnictwa polskich województw. Wyniki wskazują, że występuje tu duża stabilność klasyfikacji i grupowania obiektów, ze względu na zastosowane sposoby obliczania mierników syntetycznych. Choć wyznaczenie mierników przy pomocy funkcji liniowej f są najprostsze, to nie ma to jednak większego znaczenia, jeśli wziąć pod uwagę, że obliczenia dokonywane są w obecnych czasach przy użyciu komputerów.

#### LITERATURA

Allen R. G. D. (1964) Ekonomia matematyczna, PWN, Warszawa.

Bartosiewicz S. (1976) Propozycja metody tworzenia zmiennych syntetycznych, Prace Naukowe AE we Wrocławiu, nr 84, Wrocław.

Binderman A. (2004) Przestrzenne zróżnicowanie potencjału rolnictwa w Polsce w latach 1989-1998, R. N. Rolniczych, Seria G., T.91, Z.1, str. 51, "Wieś Jutra", Warszawa.

Binderman A. (2005a) Klasyfikacja polskich województw według poziomu rozwoju rolnictwa, Roczniki Nauk Rolniczych, Seria G., T.92, Z.1, str. 42, Wieś Jutra, Warszawa.

Binderman A. (2005b) O problemie wyboru wzorca przy badaniu przestrzennego zróżnicowania potencjału rolnictwa w Polsce, Metody ilościowe w badaniach ekonomicznych – V, Warszawa, str. 46.

Binderman A. (2006a) Wykorzystanie funkcji użyteczności do badania przestrzennego zróżnicowania rolnictwa, R. N. SERiA, Tom VIII, Zeszyt 5, Warszawa-Poznań, str. 5.

Binderman A. (2006b) Klasyfikacja obiektów oparta na dwóch wzorcach, EiOGŻ, Zeszyty Naukowe SGGW, nr 60, Warszawa, str. 25.

Binderman A., Krawiec M. (2006) Regionalne zróżnicowanie poziomu rozwoju rolnictwa w Polsce w latach 2002-2005, Potencjał rozwojowy obszarów wiejskich w aspekcie wstąpienia Polski do Unii Europejskiej, Szczecin, s. 39.

Binderman A. (2007) Wielowymiarowa analiza regionalnego zróżnicowania rolnictwa w Polsce, praca doktorska, SGGW, Warszawa.

Binderman A. (2008) Zastosowanie liniowej i nieliniowej funkcji użyteczności do badania poziomu rolnictwa w Polsce, Metody ilościowe w badaniach ekonomicznych – IX, wyd. SGGW, Warszawa, str. 29-38.

Binderman A. (2009) Dynamika rozwoju rolnictwa w Polsce po akcesji do Unii Europejskiej, Roczniki Nauk Rolniczych, SERiA, Tom XI, Zeszyt 3.

Borkowski B, Szczesny W. (2002) Metody taksonomiczne w badaniach przestrzennego zróżnicowania rolnictwa, R. N. Rolniczych, Seria G., T.89, Z.2.

Borkowski B, Dudek H., Szczesny W. (2004) Ekonometria. Wybrane zagadnienia, PWN, Warszawa.

Cieślak M. (1993) Ekonomiczne zastosowanie mierników syntetycznych ze zmiennym wzorcem, [w:] Przestrzenno-czasowe modelowanie i prognozowanie zjawisk gospodarczych, AE, Kraków.

Hellwig Z. (1968) Zastosowanie metody taksonomicznej do typologicznego podziału krajów ze względu na poziom ich rozwoju oraz zasoby i strukturę kwalifikowanych kadr, "Przegląd Statystyczny", z. 4.

Kukuła K. (2000) Metoda unitaryzacji zerowanej, PWN, Warszawa.

Malina A. (2004) Wielowymiarowa analiza przestrzennego zróżnicowania struktury gospodarki Polski według województw, AE, Seria Monografie nr 162, Kraków.

Młodak A. (2006) Analiza taksonomiczna w analizie regionalnej, Difin, Warszawa.

Nowak E. (1990) Metody taksonomiczne w klasyfikacji obiektów społecznogospodarczych, PWE, Warszawa.

Panek E. (2000) Ekonomia matematyczna, Akademia Ekonomiczna, Poznań.

Strahl D., Walesiak M. (1996) Normalizacja zmiennych w skali przedziałowej i ilorazowej w referencyjnym systemie granicznym, Seria: Taksonomia, z. 3, Sekcja Klasyfikacji i Analizy Danych, Wrocław – Kraków - Jelenia Góra.

Strahl D., Walesiak M. (1997) Normalizacja zmiennych w granicznym systemie referencyjnym, "Przegląd Statystyczny", z. 1.

Walesiak M. (2006) Uogólniona miara odległości w statystycznej analizie wielowymiarowej, wyd. AE Wrocław.

Zegar J. (2003) Zróżnicowanie regionalne rolnictwa, GUS, Warszawa.

Zeliaś A. (2000) Taksonomiczna analiza przestrzennego zróżnicowania poziomu życia w Polsce w ujęciu dynamicznym, Kraków.

## **Dependence of development level analysis of Polish agriculture on choice of synthetic measures**

**Summary:** In the present paper, development level analysis of Polish agriculture is investigated. The investigation is based on the 2007 year. The applied methods use three different utility functions as the preference indicators. These indicators were applied to arrangement of Polish voivodeships.

The given utility function has such property that two considered objects have an identical utility if their distances from two different fixed model objects are equal.

**Keywords**: agriculture development level, synthetic measures, utility functions, normalized Hellwig's function, voivodeships class division.